# **Oktatási, kutatási és szaktanácsadási célú on-line Állattenyésztési Adatbázis**

#### **1. A rendszer általános ismertetése**

Az adatbázis az Információs Infrastruktúra Fejlesztési Program támogatásával készült. Tartalmazza a Magyarországon tenyésztett ló, szarvasmarha, sertés, juh, tyúk, lúd, kacsa és pulyka fajok legfontosabb jellemzőit, a legfontosabb magyarországi törzstenyészetek és a régió egyes termelő üzemeinek paramétereit. Az egyes fajták esetén nyilvántartott információk: fajtaleírás, létszám adatok, szaporulati mutatók, termelési paraméterek, a fajta jelenlegi helyzete, alkalmazott tenyésztési eljárások. A törzstenyészetek és termelő üzemek adataiból: létszám adatok, szaporulati mutatók, termelési paraméterek. Az adatbázis fajonként a tenyésztett fajtáktól függően 1992 vel bezárólag 4-20 éves idősorokat tartalmaz. Az adatbázisban 8 faj körülbelül 250 fajta adata szerepel. Így például a sertésre 20 éves idősort, míg juhra 4 évre tartalmaz adatokat. A rendszer három részből áll :

- *- Adatgyűjtő és adatrögzítő rész*
- *- Adatkonverziós rész*
- *- Adatbázis rész*

#### *1.1. Adatgyűjtő és adatrögzítő rész*

Az adatgyűjtő rész az adatbázis adatainak PC-s alapú adatrögzítését oldja meg. A PC-s alapú adatrögzítő rendszer elkészítését az adatok különböző származási helyein való adatrögzítési lehetőség, másrészt az adatrögzítés rugalmasságára való törekvés valamint az adatgyűjtés és az adatbázis építésének párhuzamos munkafolyamata indokolta. Ugyanis az adatgyűjtést az adatbáziskezelő rendszer kifejlesztésével párhuzamosan el kellet kezdeni. Az adatrögzítő rendszerben állatfajonként (ló, szarvasmarha, sertés, juh és baromfi) önálló programok készültek. A programok WINDOWS 3.1 környezetben az Assimetric ToolBook felhasználásával készültek. A rendszer dBASE III kompatibilis fájlokban rögzíti az adatokat.

#### *1.2. Adatkonverziós rész*

IBM PC-n DOS környezetben CLIPPER-ben fejlesztett programmal a dBASE fájlok konvertálása történik DOS text típusú fájlokba. A konvertálás során kerül kialakításra az (INGRES) adatbázis táblaszerkezete. A konvertálás második fázisában a DOS fájlok FTP-vel kerülnek átvitelre a UNIX rendszerbe.

#### *1.3. Az adatbázis rész*

Kifejlesztése SUN S10 Szerveren, SOLARIS 2.2 környezetben az INGRES adatbáziskezelő rendszerrel történt. A szerver a DATE lokális hálózatában üzemel, amely jelenleg elérhető a lokális hálózatból és X.25-ös hálózatból. 1994. első félévében a szolgáltatás a Internet szolgáltatásként (HBONE hálózatból) is elérhető lesz.

#### **2. Az adatbázis funkciója, tartalma**

Az adatbázis szolgáltatás célja az IIFKI pályázati kiírásával összhangban az, hogy az állattenyésztési területen a DATE Állattenyésztéstani Tanszékének oktatási,

kutatási profiljába eső fontosabb állatfajokról, őshonos magyar fajtákról olyan adatbázist építsen és szolgáltasson, amely oktatási, kutatási, szaktanácsadási célokra alkalmazható és az IIF közösség számára LAN, WAN hálózatokból elérhető. Az adatbázis különböző forrásokból származó információkat tartalmaz. Az Állattenyésztéstani Tanszék adatbázisépítésben résztvett oktatóinak oktatási, kutatási eredményeit, tapasztalatait és termelési tevékenységek üzemi adatait tartalmazza. A különböző fajtajellemzők leírása az oktatók munkája, így a származás, küllemi leírás, felhasználás, tenyésztés, jelenlegi helyzet jellemzése részben kutató munka eredménye. Az üzemi adatok az adatbázis gyűjtésbe bevont adatszolgáltató gazdaságoktól és intézményektől, az üzemi adatok az üzemtörzsben szereplő helyekről származnak. Országos szinten legfontosabb törzs és ellenőrzött tenyészetek adatai kerültek az adatbázisba. Ebben a körben az adatgyűjtés az országosan meghatározó, legjellemzőbb tenyészetekre terjedt ki. Az adatbázis üzemi adatai tartalmazzák a Hajdú-Bihar megyei üzemek adatát, ahol rendelkeztek a kért adatokkal.

Az adatbázis jelenleg körülbelül 8 faj, körülbelül 250 fajta adatát tartalmazza különböző szempontcsoportok szerint. Az adatbázisban tárolt rekordok száma kb. 15- 20 ezer.

### **3. Hardver-szoftver**

Az adatbázis építés, karbantartás és szolgáltatás hardver szoftver környezete a feladat jellege és a rendelkezésre álló infrastruktúra miatt különböző hardver és szoftver rendszerekből áll. A feldolgozási, szolgáltatási láncnak megfelelően az alábbi rendszerek kerülnek felhasználásra.

### *3.1. Hardver konfigurációk*

A. Adatgyűjtés, konvertálás. Az adatgyűjtés, konvertálás hardver igénye IBM PC/AT i386 vagy i486 cpu-val MS WINDOWS futtatására alkalmas konfiguráció.

B. Adatátvitel. Az adatátvitel a rögzített és konvertált adatok átvitelét jelenti a PC-s környezetből a SUN unix rendszerbe. Így ennek a lépésnek a jelenlegi konfigurációja

### a. IBM PC/AT

ez megegyezik az A. pontbeli adatgyűjtés konfigurációjával, azzal a kiegészítéssel, hogy ETHERNET hálózati csatolókártya szükséges. Az adatok átvitele történhet TCP/IP - alatt FTP-vel, vagy a DOS formátum fájl serveren vagy unix munkaállomáson történő beolvasásával.

#### b. Unix server

A szolgáltató SUN szerver konfigurációja, ahova a text fájlok bemásolásra kerülnek a következő :

*S10S-30-32-P43 server* 86 mips 32 Mbyte RAM 424 Mbyte Internal disk seek time 11,5 ms Ethernet, SCSI, RS-232

*RAM Expansion to 128 Mbyte External storage subsystem* 2 Gbyte Harddisk, acces time 11 ms 5 Gbyte EXABYTE 8 mm tape storage unit *External CD-ROM drive, 644 Mbyte Console*

C. Adatbevitel az adatbázisba és a szolgáltatás az előbbi szerver konfiguráción történik.

*3.2. Szoftverek*

A. Adatgyüjtés, konvertálás. Az adatrögzítő programok mindegyike WINDOWS 3.1 környezetben az Assimetric ToolBook felhasználásával készült. A rendszer a dBASE III kompatibilis fájlokban rögzíti illetve konvertálja az adatokat. A felviteli programok képernyőformátuma az alábbi sertés felviteli képernyőhöz hasonló, az aktuális adattartalomnak megfelelően.

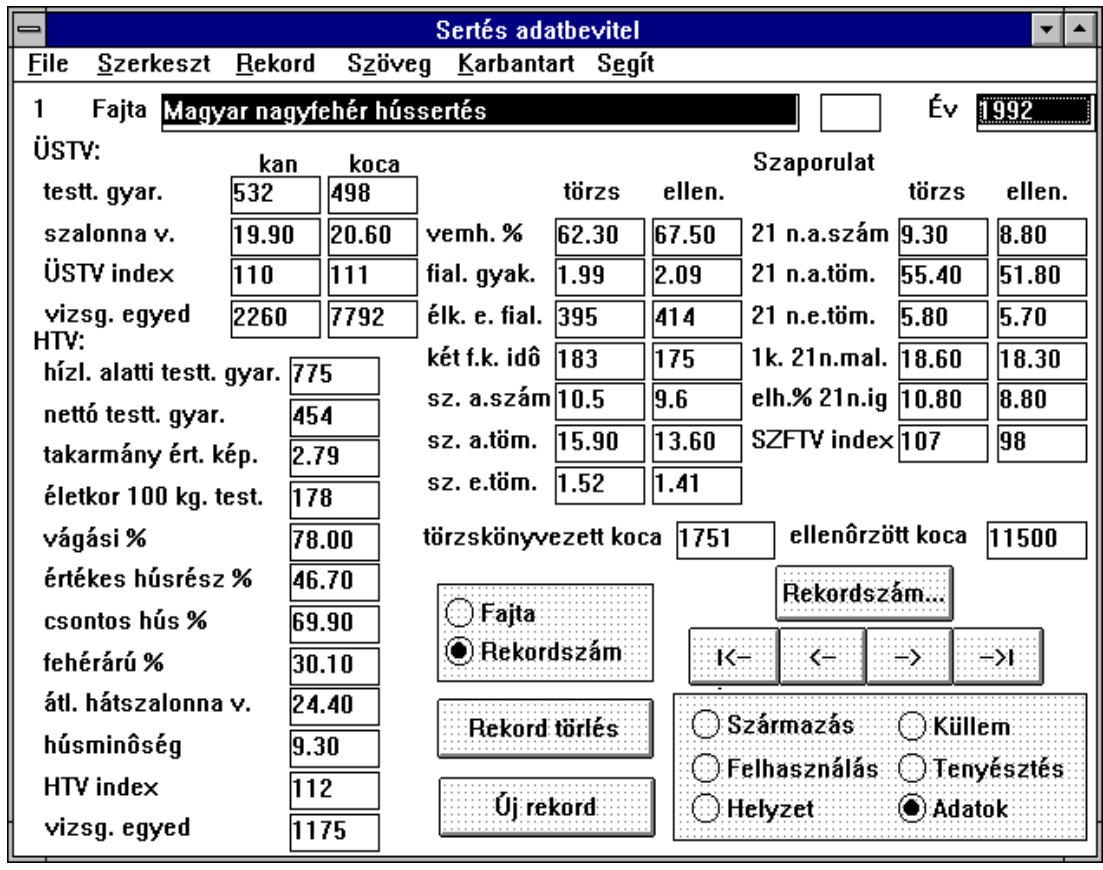

1. ábra Sertés adatainak adatbeviteli képernyő formátum

B. Adatátvitel. Az adatátvitel a PC-s környezetből FTP-vel történik a SUN SS10 szerverre.

C. Szolgáltatás. A szolgáltatáshoz alapvetően a SUN solaris 2.2 rendszerkörnyezet, az INGRES 6.4 adatbáziskezelő rendszer futtató rendszere és felhasználói oldalon LAN ethernet vagy WAN X.25-ös hálózatból való eléréshez terminál emulátor program szükséges. A rendszer fejlesztése és tesztelése során erre a célra a KERMIT programot használtuk.

### *Adatbáziskezelő rendszer*

A rendszer kifejlesztéséhez az alábbi INGRES modulok és szoftverek kerültek felhasználásra.

- Az INGRES menü rendszeréből (ingmenu) a Tables Forms
- INGRES interactive SQL
- INGRES beágyazott SQL (ESQLC)
- Cygnus public domain C rendszer

### **4. Felhasználói interfészek**

A rendszerben jelenleg két lekérdezési lehetőség van beépítve. ezek a

- menürendszer és az
- INGRES SQL monitor

A teljes rendszer C programozási nyelven beágyazott SQL-el (ESQLC) készült. Az animaldb felhasználói névvel történő bejelentkezés után .login eljárásfájl indítja a futtatható rendszert. A bejelentkező kép után a menürendszert használhatjuk, vagy az alsó (funkcióbillentyűkre kötött) menü sorban választhatjuk az open SQL hívását.

### *4.1. Menürendszer*

A full screen menürendszer kialakítása az egyszerűbb és kényelmesebb felhasználás érdekében történt. A sormódú (teletype) típusú lekérdezés körülményesebb lett volna, több választást és több válaszbevitelt igényelt volna a felhasználótól. Másrészt a jelenlegi úgynevezett "*browse*" menürendszer a képernyő által nem korlátozott méretű menü kezelését teszi lehetővé és tetszőlegesen bővíthető. A menürendszer két részre oszlik melyek a

- menüoszlop (browse) és a
- menüsor.

A menüoszlop a lekérdési szempontok szerinti választási lehetőségeket tartalmazzák. Így például az adatbázisban tárolt fajokat, fajtákat, éveket, adatcsoportokat stb. A menüoszlopban a "le" és "fel" kurzormozgató billentyűvel mozoghatunk.

A menüsorban a tevékenységek aktivizálása történhet. Erre a már említett két lehetőség kínálkozik. A menüsorban található funkcióbillentyű lenyomásával, vagy a menüsor aktivizálásával (PF1) és funkciónév első karakterének, azonos betűvel kezdődő funkciók esetén az első karakterek megadásával.

# *4.2. SQL lekérdezés*

Az SQL lekérdezési lehetőség a főmenü alsó menüsora alapján indítható a (PF3) funkcióbillentyű lenyomásával, vagy a (PF1 -a PC billentyűzeten az F1-)

funkcióbillentyű leütésével, aminek hatására az alsó menüsor aktivizálódik és itt választhatunk a menüszöveg első karaktere alapján (első karakter + RETURN). Az open SQL indítása után a \* promptot adja a felhasználó számára. Ezt követően a felhasználó lekérheti az adatbázis struktúrát és sql parancsokkal tetszőleges adatbázis lekérdezést végezhet.

## *4.3. Help rendszer*

A rendszer beépített help rendszerrel rendelkezik. A help lehetőséget, ahol van az alsó menüsor jelzi. A help megjelenítése, vagy a jelzett funkcióbillentyűvel vagy az alsó menüsor (PF1 (F1) -el) aktivizálásával és a "H" karakter leütésével történhet. A helpszövegek különböző méretű ablakokban jelennek meg. Kétféle help lehetőség van:

 A menüben történő választásnál a szempontnak megfelelő általános help jelenik meg.

 Az adatok megjelenítésekor az adatsorra (adatmezőre) vonatkozó rövid magyarázat nézhető meg.

### **5. LAN, WAN elérési lehetőség**

### A. Adatbázis használat lokális hálózatból

Lokális Ethernet hálózatból az adatbázist a SUN szerverre történő bejelentkezéssel lehet használni (username: **animaldb**, password: **animaldb**) . A bejelentkezés workstation-ről, PC-ről TCP/IP rlogin paranccsal történhet.

%rlogin ss10.

Ezt követően kell megadni a szerver által kért felhasználói nevet (username) és jelszót (password). Az adatbázis használathoz a VT terminál típus használata szükséges. ajánlott a VT 220.

B. Adatbázis használat X.25-ös hálózatból

X.25-ös hálózatból jelenleg az Agrártudományi Egyetem microVAX II gateway gépén keresztül érhető el a lokális hálózatban működő SUN S10-es szolgáltató szerver az alábbiak szerint. (a gateway X.25-ös címe : 2802088). KERMIT vagy más terminál emulátor program használatával lehet bejelentkezni. A KERMIT beállítási paramétereit a melléklet tartalmazza. A magyar ékezetes karakterkészlet miatt fontos a terminál típusának illetve a kermit paraméterek helyes beállítása.

A fontosabb paraméterek :

 Display: Regular, 8-bit Term character-set: Latin1 Term controls: 8-bit Term UPSS: Latin1

A bejelentkezés folyamatát az alábbi sorok mutatják

\*s2802088

COM

Username: **animaldb**

Last interactive login on Sunday, 28-NOV-1993 16:36

------------------------------------------------------------

Welcome to Debreceni Agrártudományi Egyetem

A Debreceni Agrártudományi Egyetem Gateway microVAX II gépe.

 A Magyar Állattenyésztési Adatbázisba történő belépés a SUN Unix Server gépre az (animaldb)felhasználói névvel való bejelentkezéssel történik meg. (A password : animaldb)

------------------------------------------------------------

Trying...193.6.160.2 Connected to . Escape character is '^]'.

UNIX(r) System V Release 4.0 (ss10)

login: **animaldb** Password: *(animaldb)*

Last login: Fri Nov 26 16:56:35 from gw Sun Microsystems Inc. SunOS 5.2 Generic March 1993 ss10%

(LEKÉRDEZŐ RENDSZER HASZNÁLATA)

Remote connection closed

ANIMALDB logged out at 26-NOV-1993 17:44:42.10

CLR DTE (128,0)

\*

A rendszer használatát később az oktatásban intenziven kivánjuk használni. A továbbfejlesztések után mind PC-s mind X-terminálos használatra az IIF regionális központ fejlesztési programban kialakításra kerülő X-terminálokkal felszerelt oktatóterem erre lehetőséget biztosít. A LAN és WAN hálózati szolgáltatásokat jól támogatja a jelenlegi hálózat, melynek logikai vázlatát a 2. ábra mutatja.

### **6. Továbbfejlesztések**

#### *6.1. Multimédia eszközök illesztése és alkalmazása*

Az adatbázis jellege és természete, elsősorban oktatási szempontból már korábban felvetette az adatbázis képi információkkal történő bővítését. A kezdeti fejlesztés során azonban a szükséges eszközök nem álltak rendelkezésre. A szükséges eszközök beszerzését követően elkezdtük az adatbázis olyan bővítését, amely lehetővé tenné a korábban is alkalmazott dia (video) technika alkalmazásának adatbázisba integrálását. Itt természetesen először képekkel való bővítésre kerül sor.

### *6.2. Kliens szoftverek fejlesztése*

A szélesebbkörü használat terjedésének támogatására olyan PC-s kliens szoftver fejlesztése szükséges, amely lokális és nagy kiterjedésü hálózatban is könnyen használható eszközt ad a felhasználó kezébe. Csökkenti a hálózati forgalmat és kihasználja a Windows rendszer nyújtotta előnyöket.

# *6.3. Felhasználói interfészek fejlesztése*

Mind a PC-s kliens gépen mind a szerveren, vagy munkaállomáson, vagy akár X-terminálon vagy alfanumerikus terminálon szükséges a felhasználói interfészek intelligenciát növelő fejlesztése, amely egyszerüsiti, áttekinthetőbbé teszi a felhasználó lekérdezésre vonatkozó válaszainak megfogalmazását. Másrészt egyszerüsíti, gyorsítja a komplexebb lekérdezések összeállítását és a lekérdezések végrehajtását.

### *6.4. Tartalmi továbbfejlesztések*

Az 1. verzió kifejlesztését és használatát követően felmerültek tartalmi továbbfejlesztési igények. Tartalmi módosításokat igényel az adatbázis bővítésére, fejlesztésére jelentkezett partnerekkel való kapcsolat, a partnerek igényei, ajánlatai, más adatbázisokkal való kapcsolat. Ilyen a most elfogadott állattenyésztési törvény amely alapján a törzstenyészetek és az egyedek nyilvántartását és az adatszolgáltatást várhatóan az MMI (Mezőgazdasági Minőségellenőrzési Intézet) fogja ellátni. Szaktanácsadási szempontból fontos a tartástechnológiai információkkal és a tenyésztéssel kapcsolatos információkkal való bővítés (mint például a tenyészérték becslés és értékelés).

A rendszer fejlesztésében meghatározó feladatokat végző személyek: Herdon Miklós, Kovács Zoltán, Szegedi János.